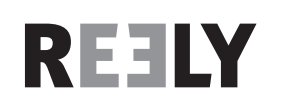

**Wersja 05/15**

 $\epsilon$ 

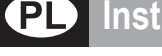

**Instrukcja użytkowania www.conrad.com**

# **Symulator odgłosów silnika**

**Nr zam. 1342319**

# **Zastosowanie zgodne z przeznaczeniem**

Produkt służy do wytwarzania odgłosów silnika dla napędzanych elektrycznie modeli pojazdów. Symulator odgłosów jest odporny na wodę rozbryzgową i jest od razu gotowy do podłączenia do modelu.

Za pomocą adaptera USB dołączonego do zestawu oraz specjalnego oprogramowania (dostępnego do pobrania w każdym momencie w witrynie www.conrad.com na stronie produktu) można dopasować wstępnie zainstalowane pliki odgłosów silnika według własnego upodobania.

Należy bezwzględnie przestrzegać zasad bezpieczeństwa i wszystkich innych informacji zawartych w tei instrukcji.

Niniejszy produkt jest zgodny z aktualnie obowiązującymi normami krajowymi i europejskimi. Wszystkie nazwy firm i produktów należą do znaków towarowych aktualnego właściciela. Wszelkie prawa zastrzeżone.

# **Zawartość zestawu**

- Symulator odgłosów
- Adapter USB
- 2x płatki samoprzylepne
- Kabel serwa typu Y
- Kabel adaptera z wtyczką/gniazdem typu T do zasilania
- Instrukcja użytkowania

### **Zasady bezpieczeństwa**

**W przypadku uszkodzeń spowodowanych niezastosowaniem się do tej instrukcji obsługi, rękojmia/gwarancja wygasa. Nie ponosimy żadnej odpowiedzialności za szkody pośrednie!** 

**W przypadku uszkodzenia mienia lub ciała spowodowanego niewłaściwym użytkowaniem lub nieprzestrzeganiem zasad bezpieczeństwa, producent nie ponosi żadnej odpowiedzialności. W powyższych przypadkach rękojmia/gwarancja traci ważność!**

- Ze względów bezpieczeństwa i zgodności z certyfikatem (CE), przebudowa i/lub modyfikacja produktu na własną rękę nie są dozwolone. Produktu nie należy nigdy demontować!
- Produkt nie jest zabawką i powinien być trzymany z dala od dzieci.
- Maksymalny osiągalny poziom głośności symulatora odgłosów może prowadzić do uszkodzenia słuchu u ludzi i zwierząt. Podczas testowania i użytkowania pojazdu należy zachować odpowiedni dystans od głośnika.
- Nie wolno dopuścić do tego, aby opakowanie było łatwo dostępne, może okazać się ono niebezpieczną zabawką dla dzieci.

# **Opis produktu**

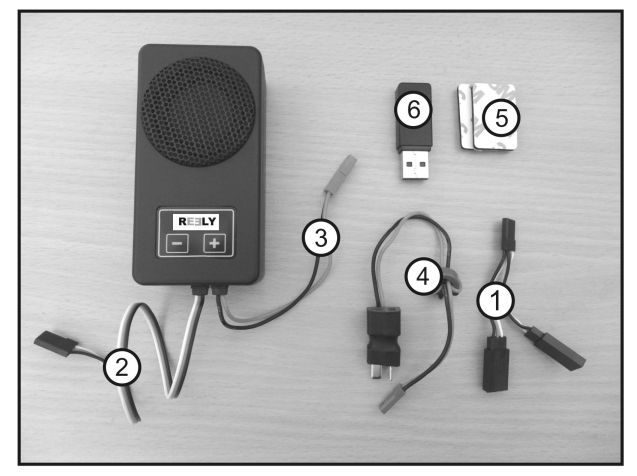

- 1 Kabel serwo typu Y
- 2 Wtyczka serwo do sterowania
- 3 Złącze BEC do zasilania wzmacniacza
- 4 Kabel adaptera z wtyczką/gniazdem typu T do zasilania wzmacniacza
- 5 2x płatki samoprzylepne do zamocowania symulatora odgłosów
- 6 Adapter USB do zmiany plików odgłosów

# **Wbudowanie**

Symulator odgłosów należy w taki sposób zamontować do modelu pojazdu, aby podczas użytkowania był pewnie przytwierdzony. Obudowę można zamocować np. za pomocą płatków samoprzylepnych dołączonych do zestawu (patrz rys. 1, poz. 5) lub opasek kablowych (nieobjętych dostawą).

Symulator odgłosów jest odporny na wodę rozbryzgową. Otwory w obudowie symulatora odgłosów muszą jednak wskazywać do dołu.

Im wyższy ustawiony poziom głośności, tym większe nagrzewanie się elektroniki i wbudowanego głośnika. Dlatego podczas montażu należy zwrócić uwagę na odpowiednie chłodzenie.

# **Podłączenie**

Podłącz kabel typu Y (1) za pomocą wtyczki z wyjściem odbiornika, które jest przeznaczone dla regulatora jazdy.

Do obu gniazd kabla typu Y podłącz wtyczkę regulatora jazdy i wtyczkę symulatora odgłosów  $(2)$ .

W celu zasilania wzmacniacza z obudowy poprowadzony jest dwubiegunowy kabel z wtyczką BEC (3). Połącz tę wtyczkę z kablem adaptera (4). Do gniazda typu T kabla adaptera podłącz złącze wysokoprądowe regulatora jazdy, wtyczka typu T adaptera zostanie następna podłączona do akumulatora.

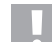

Zasilanie elektroniki symulatora odgłosów przebiega za pośrednictwem BEC regulatora jazdy (wymagane napięcie BEC 4 - 8 V/DC); zasilanie wzmacniacza z powodu dużego poboru prądu podczas odtwarzania odgłosów przebiega bezpośrednio za pośrednictwem akumulatora (5 - 26 V/DC).

Wzmacniacza nie należy użytkować za pośrednictwem BEC regulatora jazdy; a wyłącznie bezpośrednio za pośrednictwem akumulatora.

#### **Uwaga, ważne!**

Symulator odgłosów jest z zasady przeznaczony do użytkowania w połączeniu z 2 lub 3-ogniwowym akumulatorem LiPo (lub 5, 6, 7, 8 lub 9-ogniwowym akumulatorem NiMH).

Użytkowanie w połączeniu z akumulatorem o większej liczbie ogniw jest możliwe, jednak w takim wypadku nie można ustawiać regulatora głośności na większy poziom niż poziom piąty. W przypadku niezastosowania się do niniejszych wskazówek możliwe jest uszkodzenie głośnika z powodu przeciążenia! Skutkuje to utratą rękojmi/ gwarancji!

### **Możliwości ustawienia**

#### **a) Programowanie ustawienia neutralnego i pozycji pełnego gazu dla jazdy w przód i tył**

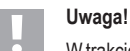

W trakcie ustawień pozycja pełnego gazu dla jazdy w przód i tył musi być każdorazowo sterowana nadajnikiem.

Aby uniknąć wypadków lub obrażeń, model musi być ustawiony na odpowiednim podłożu, aby koła mogły się swobodnie kręcić. Przytrzymaj mocno model lub zamocuj go w odpowiedni sposób. Nie chwytaj jednak napędu!

Można również odpiąć (o ile jest to możliwe) silnik od regulatora jazdy.

Przed pierwszym użyciem symulator odgłosów należy zaprogramować na ustawienie neutralne i pozycję pełnego gazu dla jazdy w przód i tył.

#### **Należy postępować w następujący sposób:**

- Jeśli nie nastapi żadna akcja, podłacz poprawnie symulator odgłosów, patrz rozdział "Podłączenie".
- Włącz nadajnik. Następnie podłącz akumulator. Włącz regulator jazdy.
- Naciśnij i przytrzymaj przycisk "+" przez ponad 1 sekundę, aż symulator wyda sygnał dźwiękowy. Symulator znajduje się teraz w trybie programowania. Zwolnij przycisk "+".
- Upewnij się, że w nadajniku drążek funkcji sterowania silnikiem znajduje się w pozycji neutralnej (zwalniając i nie poruszając drążkiem).

Potwierdź to ustawienie, naciskając ponownie przycisk "+", aż symulator wyda sygnał dźwiękowy.

• Ustaw drążek funkcji sterowania silnikiem na pozycję pełnego gazu dla jazdy do przodu i przytrzymaj go mocno w tej pozycji.

Potwierdź to ustawienie, naciskając ponownie przycisk "+", aż symulator wyda sygnał dźwiękowy.

• Ustaw drążek funkcji sterowania silnikiem na pozycję pełnego gazu dla jazdy do tyłu i przytrzymaj go mocno w tej pozycji.

Potwierdź to ustawienie, naciskając ponownie przycisk "+", aż symulator wyda sygnał dźwiękowy.

- Ustaw drążek funkcji sterowania silnikiem z powrotem na pozycję neutralną (zwalniając go).
- Zaprogramowanie zostanie potwierdzone długim sygnałem dźwiękowym. Jeśli symulator odgłosów wyda kilka sygnałów dźwiękowych oznacza to, że elektronika nie rozpoznała ustawień. W takim wypadku powtórz proces programowania opisany powyżej.

Programowanie można przerwać, naciskając przycisk "-". Zostanie ono potwierdzone długim sygnałem dźwiękowym.

#### **b) Zmiana poziomu głośności**

Po zaprogramowaniu pozycji neutralnej i pozycji pełnego gazu dla jazdy do przodu i do tyłu symulator odgłosów jest gotowy do użytku.

Symulacja odgłosów silnika rozpocznie się, gdy drążek sterowania silnikiem (gazu/hamulca) nadajnika zostanie lekko dotknięty.

Za pomocą przycisku "+" można stopniowo zwiększać poziom głośności, a za pomocą przycisku "-" można go zmniejszyć. W najniższym ustawieniu głośnik jest wyłączony.

#### **Uwaga, ważne!**

Symulator odgłosów jest z zasady przeznaczony do użytkowania w połączeniu z 2 lub 3-ogniwowym akumulatorem LiPo (lub 5, 6, 7, 8 lub 9-ogniwowym akumulatorem NiMH).

Użytkowanie w połączeniu z akumulatorem o większej liczbie ogniw jest możliwe, jednak w takim wypadku nie można ustawiać regulatora głośności na większy poziom niż poziom piąty. W przypadku niezastosowania się do niniejszych wskazówek możliwe jest uszkodzenie głośnika z powodu przeciążenia! Skutkuje to utratą rękojmi/ gwarancji!

Elektronika jest wyposażona w kontrolę temperatury. W przypadku przegrzewania elektronika zostanie wyłączona. Po fazie ochłodzenia elektronika będzie ponownie gotowa do użytku. Do przegrzewania elektroniki może dochodzić z powodu niewystarczającego chłodzenia i/lub zbyt dużego poziomu głośności (w przypadku większego napięcia wejściowego) wzmacniacza. Należy poszukać przyczyny i usunąć ją.

#### **c) Zmiana lub pobieranie plików odgłosów**

Objęte dostawą pliki odgłosów w symulatorze można zmodyfikować za pomocą specjalnego oprogramowania wedle własnych upodobań. Istnieje również możliwość pobrania dodatkowych, darmowych plików odgłosów.

Oprogramowanie, a także pliki odgłosów można znaleźć w witrynie www.conrad.com na stronie produktu.

Aby zmienić istniejące pliki odgłosów, należy najpierw zapisać, a następnie zainstalować i uruchomić oprogramowanie na komputerze.

Połącz wtyczkę odbiornika symulatora odgłosów (2) z adapterem USB (6). Należy zwrócić uwagę na informacje dotyczące polaryzacji na obudowie adaptera USB.

Następnie podłącz adapter USB do wolnego portu USB komputera.

Za pomocą oprogramowania można teraz zmienić pliki odgłosów według upodobania.

# **Utylizacja**

### **a) Informacje ogólne**

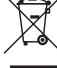

Produktu nie należy wyrzucać razem z odpadami domowymi.

Produkt należy po zakończeniu jego eksploatacji utylizować zgodnie z obowiązującymi przepisami prawnymi.

#### **b) Baterie i akumulatory**

Konsument jest prawnie zobowiązany (odpowiednimi przepisami dotyczącymi baterii) do zwrotu wszystkich zużytych baterii i akumulatorów; utylizacja wraz z odpadami z gospodarstw domowych jest zabroniona!

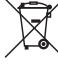

Baterie i akumulatory zawierające szkodliwe substancje, oznaczone są następującym symbolem, oznaczającym zakaz pozbywania się ich wraz z odpadami domowymi. Oznaczenia odpowiednich metali ciężkich są następujące: Cd = kadm, Hg = rtęć,

Pb = ołów (oznaczenia znajdują się na bateriach/akumulatorach, np. pod symbolem kosza na śmieci widniejącym po lewej stronie).

Zużyte baterie/akumulatory można bezpłatnie oddawać na lokalne wysypiska śmieci, do oddziałów firmy producenta lub wszędzie tam, gdzie sprzedawane są baterie/akumulatory.

Dzięki temu spełniacie Państwo wszystkie wymogi prawne i przyczyniacie się do ochrony środowiska.

### **Dane techniczne**

Zasilanie elektroniki symulatora odgłosów przebiega za pośrednictwem BEC regulatora jazdy (wymagane napięcie BEC 4 - 8 V/DC); zasilanie wzmacniacza z powodu dużego poboru prądu podczas odtwarzania odgłosów przebiega bezpośrednio za pośrednictwem akumulatora (5 - 26 V/DC).

Wzmacniacza nie należy użytkować za pośrednictwem BEC regulatora jazdy; a wyłącznie bezpośrednio za pośrednictwem akumulatora.

#### **a) Elektronika sterująca**

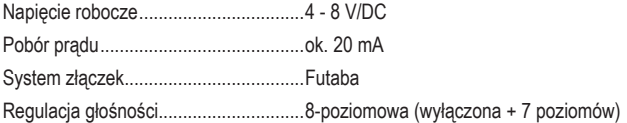

#### **b) Wzmacniacz**

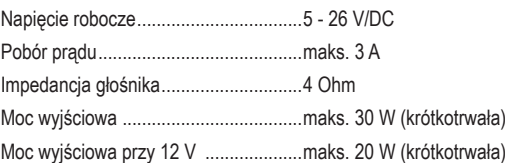

#### **c) Informacje ogólne**

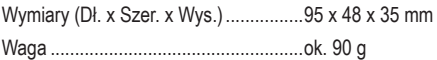

**To publikacja została opublikowana przez Conrad Electronic SE, Klaus-Conrad-Str. 1, D-92240 Hirschau, Niemcy** 

**Wszelkie prawa odnośnie tego tłumaczenia są zastrzeżone. Reprodukowanie w jakiejkolwiek formie, kopiowanie, tworzenie mikrofilmów lub przechowywanie za pomocą urządzeń elektronicznych do przetwarzania danych jest zabronione bez pi-**

**© Copyright 2015 by Conrad Electronic SE. V1\_0515\_01\_DT**